# Počítačová simulace turbulentního proudění

V. Beran<sup>1</sup>, J. Světlík<sup>2</sup>, O. Tomášik<sup>3</sup>, D. Horský<sup>4</sup>

Masarykovo gymnázium Plzeň<sup>1</sup>, Gymnázium Kolín<sup>2</sup>, Gymnázium Tajovského B. Bystrica<sup>3</sup> Gymnázium Jaroslava Heyrovského<sup>4</sup>

vit.beran@fykos.cz

19. června 2018

#### Abstrakt

Cílem naší práce bylo studium proudění nestlačitelné tekutiny v závislosti na rychlosti a viskozitě. Vlasnosti proudění jsme nejdříve zkoumali na jednoduchém modelu a později jsme přistoupili k simulaci zabývající se prouděním okolo pevné překážky. V závěru práce porovnáme výpočetní náročnost s použitím více jader procesoru.

# 1 **Úvod**

Proudění tekutin je běžný jev, jehož studiem se lidé zabývají již dlouhou dobu. Setkáváme se s ním především v průmyslových odvětvích jako je například obtékání křídel letadel, proudění vzduchu kolem karoserie aut, ale i v našem těle, kdy nás zajímá, jakým způsobem proudí krev v našem krevním řečišti. Snaha vědecké obce je jevy spojené s proudění pochopit a využít je tak k našemu prospěchu.

### 2 Matematický popis proudění

#### Navierovy-Stokesovy rovnice

Před téměř dvěma stoletími zformulovali vědci C. L. Navier a G. G. Stokes soustavu dvou parciálních diferenciálních rovnic, s kterými byli schopni rozumně popsat jevy spojené s prouděním tekutin. Rešení těchto rovnic je stále otevřeným problémem, neb analytická řešení se stále nepodařila nalézt. Z tohoto důvodu musíme volit numerický přístup a řešit rovnice numerickými metodami. Rovnice popisující zachování hmoty a zachování hybnosti jsou

$$
\frac{\partial \rho}{\partial t} + \vec{v} \cdot \nabla \rho = 0,
$$

$$
\frac{\partial}{\partial t}(\rho v_i) + \nabla \cdot (\rho v_i \vec{v}) = \rho f_i + \sum_{j=1}^N \frac{\partial \mathcal{T}_{ji}}{\partial x_j},
$$

kde  $\rho$  je hustota,  $\vec{v}$  rychlost proudění,  $\vec{f}$  označuje vnější síly a  $\mathcal T$  je tenzor napětí. Dále uvažujeme tenzor napětí pro Newtonovskou tekutinu. Ačkoliv jsme schopni rovnice řešit numericky, v některých případech je výhodné uvažovat nestlačitelnost tekutin. - to nám pak dovolí zapsat rovnice v jednodušším tvaru.

$$
\nabla \cdot \vec{v} = 0
$$

$$
\frac{\partial \vec{v}}{\partial t} + \sum_{i=1}^{N} v_i \frac{\partial \vec{v}}{\partial x_i} = \vec{f} - \frac{\nabla p}{\rho} + \nu \Delta \vec{v}
$$

#### Reynoldsovo číslo

Při studiu proudění můžeme měnit několik vstupních parametrů, které mají zásadní vliv na to, jak bude pravděpodobně spočítané proudění vypadat - konkrétně se jedná o vstupní rychlost proudění, viskozitu tekutiny a v neposlední řadě rozměr oblasti. Povahu proudění popisuje bezrozměrné Reynoldsovo číslo.

$$
Re = d\frac{|\vec{v}|}{\nu},
$$

kde d je charakteristická délka a  $\nu$  je kinematická viskozita. Je-li Reynoldsovo číslo malé, proudění je laminární, v opačném případě vznikají turbulence. Přechodovou oblastí mezi těmito druhy proudění je přibližně  $Re \approx 1000$ .

### 3 Numerické simulace

Simulace fungují na následujícím principu. Uvažujeme oblast, ve které chceme zkoumat proudění dané tekutiny. Oblast potřebujeme diskretizovat - to provedeme tím způsobem, že ji pokryjeme mřížkou (pravidelnou či nepravidelnou). Diskretizovat musíme i čas, volíme tedy dostatečně malý časový krok, se kterým necháme soustavu se vyvíjet. V systému z první rovnice platí, že se nikde neztrácí ani negeneruje hmota. To znamená, že co do buňky sítě vteče, musí i vytéct. Při diskretizaci musíme myslet na to, že se změna během časového kroku nesmí rozšířit za hranici sousedních buňek, a proto musí diskretizační parametry ( $\delta t$  a  $\delta x$ ) splňovat Courantův vztah  $|\vec{v}| \frac{\delta t}{\delta x} \leq 1$ .

K simulacím jsme používali open-source program OpenFoam. Výsledky jsme vizualizovali pomocí programu ParaView.

### 4 Výsledky

#### Simulace I.

Při první simulaci jsme uvažali zjednodušený model trubky, ve které máme kruhovou překážku (2D řez). Měnili jsme parametry a zkoumali, jaký vliv, jaký vliv tyto změny měly na povahu proudění.

Proudění tekutiny (vzduch) v potrubí pro  $\nu = 0.000017 \text{ m}^2 \cdot \text{s}^{-1}$ ,  $T = 30^{\circ}$  C a rychlostí proudění  $v = 10 \text{ m} \cdot \text{s}^{-1}$ . Poloměr překážky jest  $r = 0.2 \text{ m}$ , rozměry trubky jsou 3.0 x 1.0 m. Pro tyto parametry je Reynoldsovo číslo  $Re \doteq 200000$ .

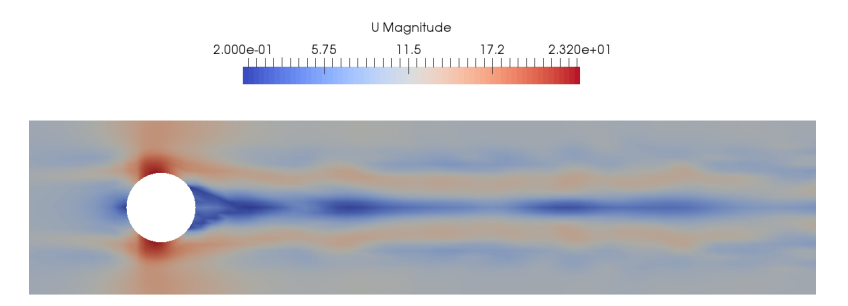

Obrázek 1: Velikost rychlosti v čase  $t = 0.71$  s.

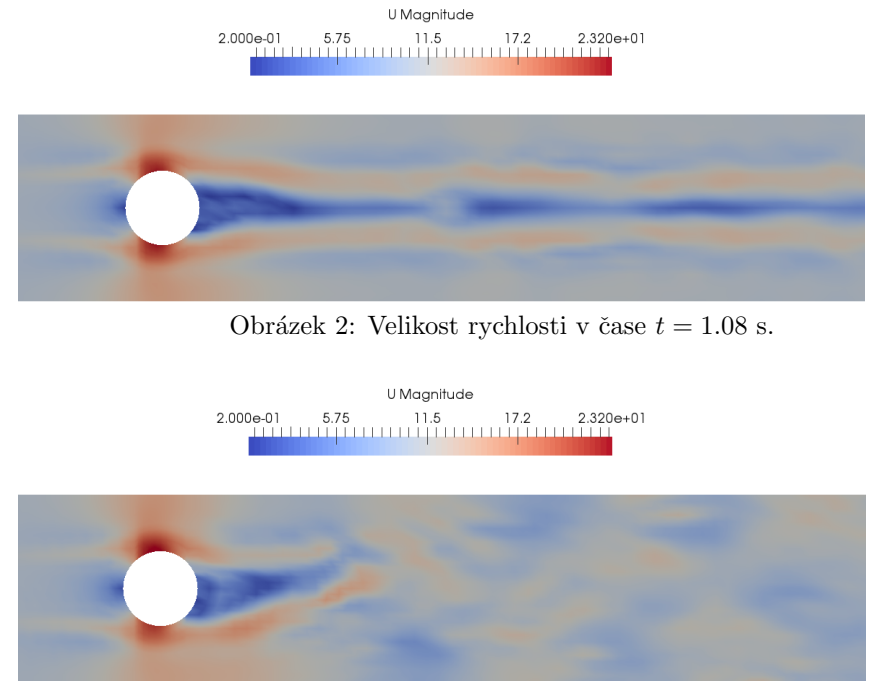

Obrázek 3: Velikost rychlosti v čase  $t = 1.67$  s.

#### Simulace II.

Při druhé simulaci jsme zkoumali jednoduchou čtvercovou oblast, na jejíž horní hranu jsme nechali vtéct kapalinu ve směru osy  $x$  a zkoumali jak vypadá skalární tlakové pole a vektorové rychlostní pole pro různé hodnoty viskozity.

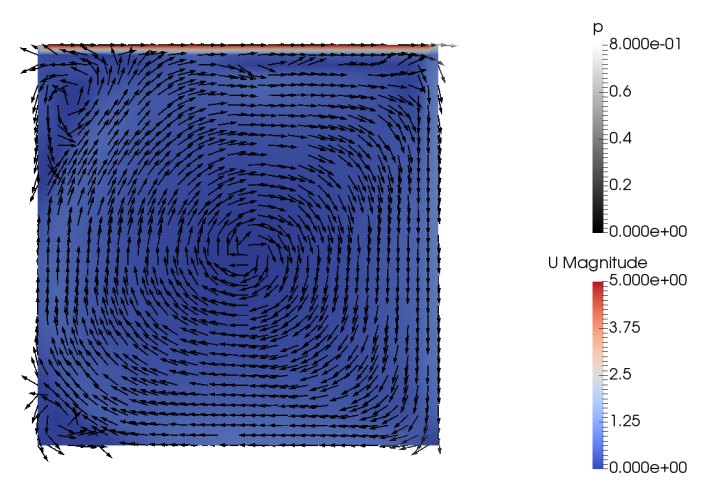

Obrázek 4: Jednoduchá čtvercová kavita, ustálený stav.

### Paralelní výpočty

Jednotlivé oblasti mřížky jsme spočítali na 1, 2 či 4 jádrech procesoru. Jednotlivé části se spočítají rychleji, nicméně jádra spolu navzájem musí komunikovat, což může ve výsledku trvat déle. V tabulce níže jsou uvedeny výpočetní časy pro simulaci I. Počet elementů sítě byl 2600.

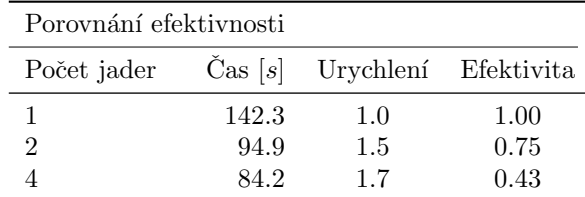

# 5 Závěr a shrnutí

Uspěšně se nám podařilo nasimulovat proudění ve čtvercové kavitě a proudění kolem kruhové překážky v potrubí. Získali jsme zkušenosti s programem OpenFOAM a zkoumali jsme efektivitu paralelních výpočtů. Zjistili jsme, že je nejvýhodnější při našich 4 jádrech použít rozdělení na všechna 4 jádra. Též se nám podařilo potvrdit teoretickou předpověd, pro naše vstupní parametry (odpovídající Reynoldsovo číslo  $Re \approx 200000$ ) jsme zachytili turbulentní proudění.

### Poděkování

Tímto chceme poděkovat našim supervizorům Ing. Jakubovi Solovskému a Ing. Jakubovi Klinkovskému za teoretický úvod do problematiky a pomoc při práci s programem OpenFOAM.

# 6 Reference

[1] M. Feistauer: "Theory and Numerics for Problems of Fluid Dynamics," (2006).

[2] [OpenFoam Tutori´al, 2016 - https://www.openfoam.com/documentation/tutorial-guide/](https://www.openfoam.com/documentation/tutorial-guide/)

## 7 Seznam použitých veličin

- $\rho$  hustota
- $\vec{v}$  rychlost proudění
- $t$  čas
- $\mathcal T$  tenzor napětí
- $\vec{f}$  vnější síla
- p tlak
- $\nu$  kinematická viskozita